Université Laval Faculté des sciences et de génie Département d'informatique et de génie logiciel IFT-3101

Danny Dubé Version : Hiver 2011

## Exercices reliés au chapitre 7

#### Exercices

Voici les exercices que je recommande de faire :

– Exercice supplémentaire 1. En utilisant les règles de portée de  $C_{++}$ , identifiez les déclarations concernées par chaque apparition des noms a et b dans la figure suivante. La sortie produite par le programme consiste en les entiers 1 à 4. (L'exercice 7.1 dans la 1ère édition est semblable)

```
void b(int u, int v, int x, int y){
    struct
     {
         int a; int b;
         void set (int v1, int v2){
              a = v1;\label{eq:13} b \; = \; v2 \; ;}
    } a ;
    struct
    {
         int b; int a;
         void set (int \t w1, int \t w2){
              a = w1;b = w2;}
    } b ;
    a. set(u, v);b. set(x, y);printf ("%i %i %i %i \n", a.a, a.b, b.a, b.b);
}
int main (int argc, char * const argv ||)
{
    b(1, 2, 3, 4);return 0;
}
```
Figure. Programme en  $C++$  comportant plusieurs déclarations de  $a$  et  $b$ .

### – Exercices 7.2.2.

*Note : utilisez l'algorithme de la figure 7.2 / de l'exemple 7.2*

– Exercices 7.2.3.

# **Réponses**

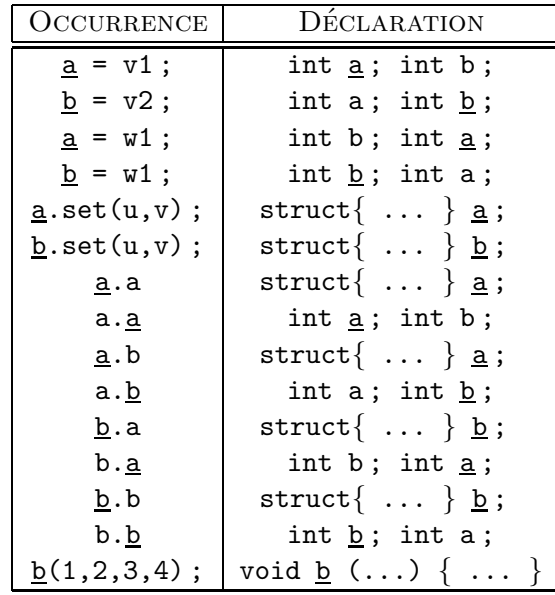

Exercice supplémentaire 1

### 7.2.2

Tout d'abord, voici une trace de l'algorithme. Le soulignement représente le prochain choix de pivot, et le gras représente un pivot avec lequel on a déjà effectué une partition.

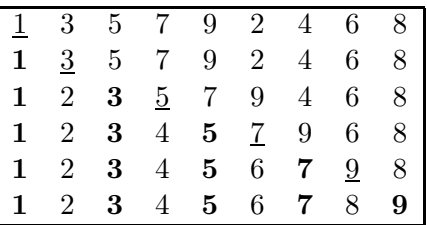

L'arbre d'activation est alors :

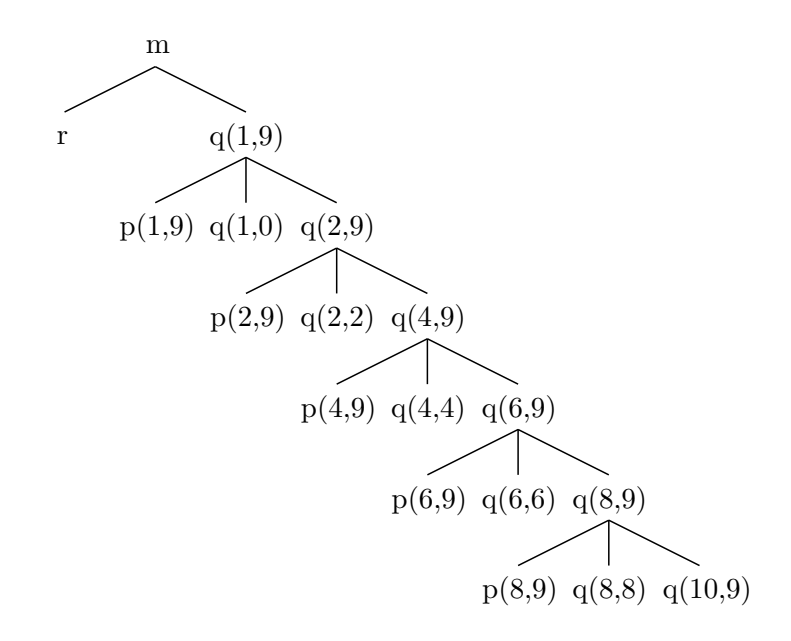

Le plus grand nombre de blocs d'activation sur la pile en même temps est de 7.

### 7.2.3

– (a) L'arbre d'activation est :

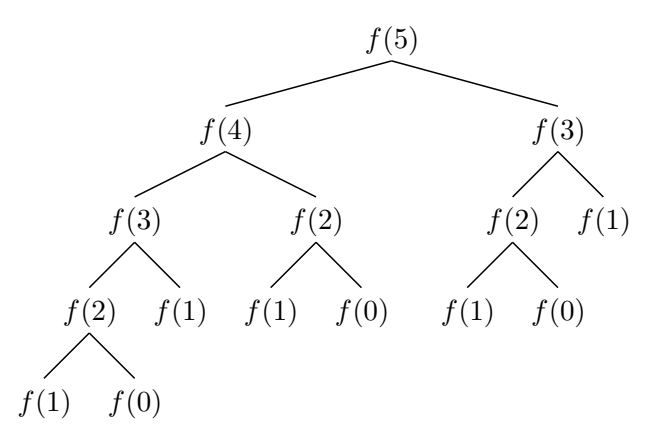

– (b) La première fois que  $f(1)$  retourne, la pile ressemble à :

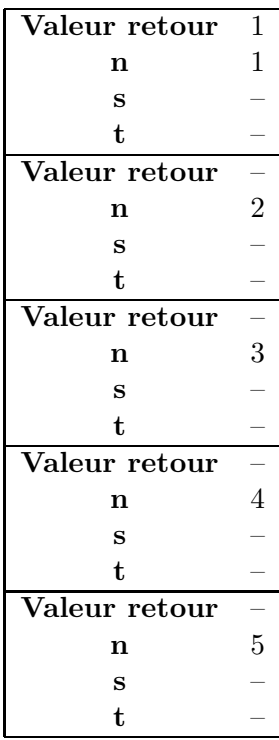

Les éléments les plus récemment empilés sont illustrés sur le haut. Une valeur de  $\leftarrow$ ' signifie que cet espace mémoire n'a pas encore été initialisé.

– (c) La cinquième fois que  $f(1)$  retourne, la pile ressemble à :

| Valeur retour | 1              |
|---------------|----------------|
| n             | 1              |
| s             |                |
| t             |                |
| Valeur retour |                |
| n             | 3              |
| s             | $\overline{2}$ |
| t             |                |
| Valeur retour |                |
| n             | 5              |
| S             | 5              |
| t.            |                |

Les éléments les plus récemment empilés sont illustrés sur le haut. Une valeur de ' $-$ ' signifie que cet espace mémoire n'a pas encore été initialisé.